# Data wrangling

Oliver Kirchkamp

Universität Jena

# Data wrangling

#### **1** Data wrangling

Scope Regular expressions Date and Time Python Working with HTML XPath Working with funny data Dataframes with unusual elements An application

#### Working with data…

- *•* Data cleaning
- *•* Data wrangling
- *•* Descriptives, tests, estimates, graphs

#### In this part of the course…

- *•* Work with text, regular expressions.
- *•* Dates
- *•* Work with HTML, XML, XPath.
- *•* Work with unusual datasets.
- *•* Application/exercise.

# Working with Text: (1) Regular Expressions

- *•* Goal:
	- *•* Find structure (in text)
	- *•* Replace with a different structure.
- *•* Examples:
	- *•* Find email, zip-code,…
- *•* Applications:
	- *•* Shell commands: sed, grep,…
	- *•* R: sub, gsub, grep, grepl,…
	- *•* Python: re.search, re.sub,…
	- *•* . . .

# Regular expressions…

- *•* They are daunting.
- *•* They can be very helpful!

# Regular expressions in R

*•* Find things: grep, grepl For approximate finds: stringdist::afind *•* Replace things: sub, gsub, stringr::str\_replace, stringr::str\_replace\_all, stringr::str\_extract\_all *•* Splitting things up: strsplit

## Examples

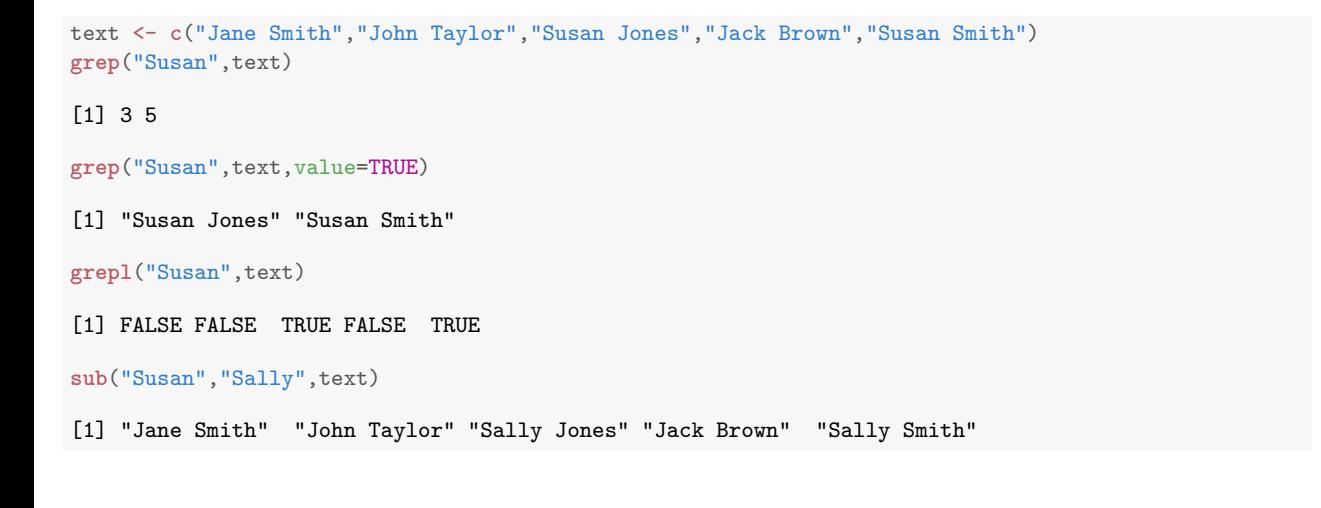

## Elements of regular expressions

- *•* History:
	- *•* Stephen Cole Kleene (1951). "Representation of Events in Nerve Nets and Finite Automata".
	- *•* Ken Thompson (1968). "Programming Techniques: Regular expression search algorithm."

*↓* Today:

- *•* Most characters (01234…ABCDE…) just match themselves.
- Sets of characters are denoted by  $[...]$ . Characters within the brackets can be...
	- listed individually [,;:\.]
	- *•* ranges [a-z0-9]
	- complemented [^a-z]
	- *•* any character: .
- *•* Alternatives: |
	- *•* Susan|Sally
- *•* Groups: (...)
	- (The|That) (dog|cat)
- *•* Repetition: \* + ?
	- *•* [0-9]+

## Elements of regular expressions

Most characters (01234…ABCDE…) just match themselves, except…

```
. any character<br>\hat{c} start of the str
```
start of the string ^Susan

\$ end of the string Susan\$

Characters that match repetitions of preceding RE:

- \* 0 or more repetitions of preceding RE .\* A\* [0-9]\* (Susan)\* + 1 or more repetitions of preceding RE .+ A+ [0-9]+ (Susan)+
- ? 0 or 1 repetitions of preceding RE .? A? [0-9]? (Susan)?
- {m} exactly m matches of preceding RE A{3} AAA
- {m, n} m to n matches of preceding RE A{3,5} AAAA?A?

Repetitions are greedy. The can be followed by ? to make them lazy:

```
sub(".*A","-","xyzABCAgg")
```

```
[1] "-gg"
```

```
sub(".*?A","-","xyzABCAgg")
```
[1] "-BCAgg"

## Examples

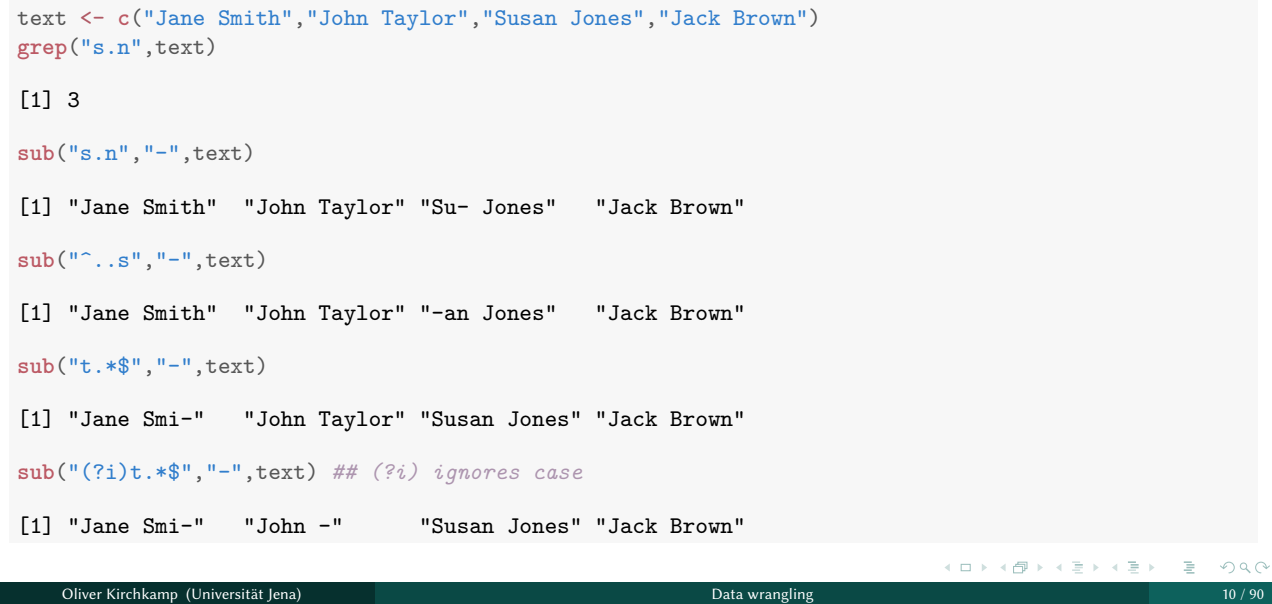

## Repetition

```
text <- c("Jane Smith","John Taylor","Susan Jones","Jack Brown")
sub("[a-z]*","-",text)
[1] "-Jane Smith" "-John Taylor" "-Susan Jones" "-Jack Brown"
sub("[a-z]+","-",text)
[1] "J- Smith" "J- Taylor" "S- Jones" "J- Brown"
gsub("[a-z]*","-",text)
[1] "-J- -S-" "-J- -T-" "-S- -J-" "-J- -B-"
gsub("[a-z]?","-",text)
[1] "-J--- -S----" "-J--- -T-----" "-S---- -J----" "-J--- -B----"
```
#### Sets

```
text <- c("Jane Smith","John Taylor","Susan Jones","Jack Brown")
gsub("[a-z]","-",text) ## [a-z] is a "set"
```
[1] "J--- S----" "J--- T-----" "S---- J----" "J--- B----"

**gsub**("[^a-z]","-",text)

[1] "-ane--mith" "-ohn--aylor" "-usan--ones" "-ack--rown"

# Alternatives and groups

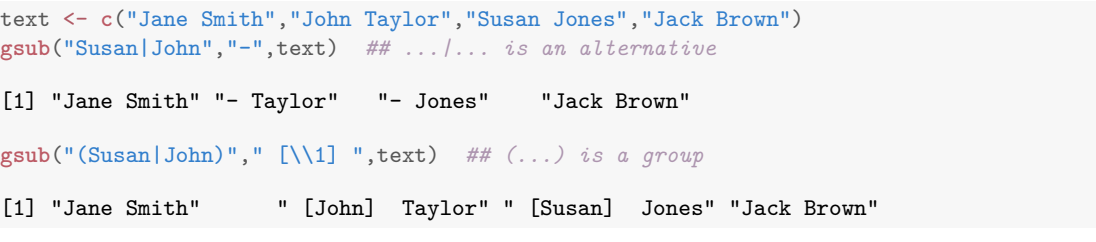

#### Groups

text <- **c**("Jane T. Smith","John W. Taylor","Susan S. Jones","Jack Brown, Jr.","Susan Smith") **sub**("Susan (.\*)\$","\\1, S.",text) [1] "Jane T. Smith" "John W. Taylor" "S. Jones, S." "Jack Brown, Jr." [5] "Smith, S." **gsub**("(.)(.\*)\\1","-\\2-",text) [1] "Jane T. Smith" "John W. Taylor" "-usan -. Jones" "-ack Brown, -r." [5] "-usan -mith" **sub**("(.\*) (.\*)\$","\\2, \\1",text) *## greedy \1* [1] "Smith, Jane T." "Taylor, John W." "Jones, Susan S." "Jr., Jack Brown," [5] "Smith, Susan" **sub**("(.\*?) (.\*)\$","\\2, \\1",text) *## lazy \1* [1] "T. Smith, Jane" "W. Taylor, John" "S. Jones, Susan" "Brown, Jr., Jack" [5] "Smith, Susan" メロトメタトメミトメミト (ミ) のんぴ Oliver Kirchkamp (Universität Jena) Data wrangling 14 / 90

## Example

```
text <- "Susan Jones, susan.jones@some.domain.com, https://www.susan-jones.net/,
         01234 Somecity,..."
\mathsf{sub}("^{\widehat{m}},*?([a-z \backslash\mathcal{E}]+ @[a-z \backslash\mathcal{E}]+) .*$", "\\1",text)
[1] "susan.jones@some.domain.com"
sub("^.*(https?://[a-z\\.-]+/?).*$","\\1",text)
[1] "https://www.susan-jones.net/"
sub("^.*[^0-9]([0-9]{4,5})[^0-9a-zA-Z]+([a-zA-Z]+).*$", "\1", \1", text)[1] "Somecity, 01234"
```
# The stringr library

```
text <- c("Jane Smith","John Taylor","Susan Jones","Jack Brown")
stringr::str_replace_all(text,c("Jane"="Joan","John"="Jack","Jack"="Tim"))
[1] "Joan Smith" "Tim Taylor" "Susan Jones" "Tim Brown"
stringr::str_count(text,c("J|a|o"))
[1] 2 4 3 3
stringr::str_extract_all(text,c("J|a|o"))
[1]]
[1] "J" "a"
[[2]]
[1] "J" "o" "a" "o"
[[3]]
[1] "a" "J" "o"
[[4]]
[1] "J" "a" "o"
                                                                       イロトイ団トイ君トイ君ト (者) りんぴ
  Oliver Kirchkamp (Universität Jena) Data wrangling 16 / 90
```
# Splitting strings

```
text <- c("Mary Jane Smith","John Taylor","Susan Jones","Jack-Brown")
strsplit(text," ")
[[1]]
[1] "Mary" "Jane" "Smith"
[[2]]
[1] "John" "Taylor"
[[3]]
[1] "Susan" "Jones"
[[4]]
[1] "Jack-Brown"
strsplit("Jack-Brown","[ -]")
[[1]]
[1] "Jack" "Brown"
                                                                - KD K (日本 K 급 X K 급 X K 급 X ) 등 - 900
  Oliver Kirchkamp (Universität Jena) Data wrangling 17 / 90
```
#### Approximate matches

*## 123456789 123456789 123456789 12*

```
text <- c("Today, Anne and John do the work",
     "Tomorrow, Susan and Joan are singing")
stringdist::afind(text,
                                           stringdist::afind(text,
             c("Anna","John","Liz"),
                                                       c("Anna","John","Liz"),
               value=FALSE,method="jw")
                                                           value=FALSE,method="soundex")
$location
                                           $location
 [,1] [,2] [,3]
                                             [,1] [,2] [,3]
[1,] 7 17 1
                                           [1,] 8 17 1
[2,] 15 21 30
                                           [2,] 14 21 1
$distance
                                           $distance
       [,1] [,2] [,3]
                                            [,1] [,2] [,3]
                                           [1,] 0 0 1
[1,] 0.1666667 0.0000000 1.0000000
[2,] 0.2777778 0.1666667 0.4444444
                                           [2,] 0 0 1| イロト (部) イミト (ミ) - ミーの女々
```
# Date and Time

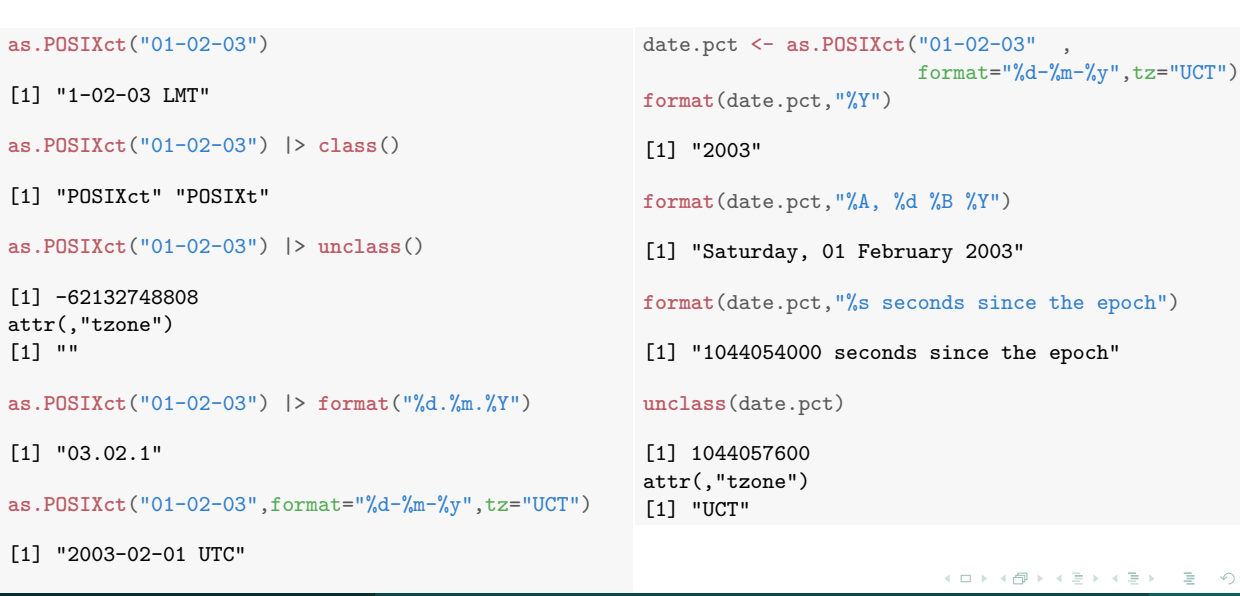

# Date and Time – Limitations

*•* POSIX time is stored (at least) as a 32 bit signed integer. (modern desktop computers use 64 bits, but embedded systems (routers, cars…) may not.)

**as.POSIXct**(0)

[1] "1970-01-01 01:00:00 CET"

**as.POSIXct**(-2^31)

[1] "1901-12-13 21:45:52 CET"

**as.POSIXct**(2^31)

[1] "2038-01-19 04:14:08 CET"

*•* POSIX time "ignores" leap seconds.

# Date and Time

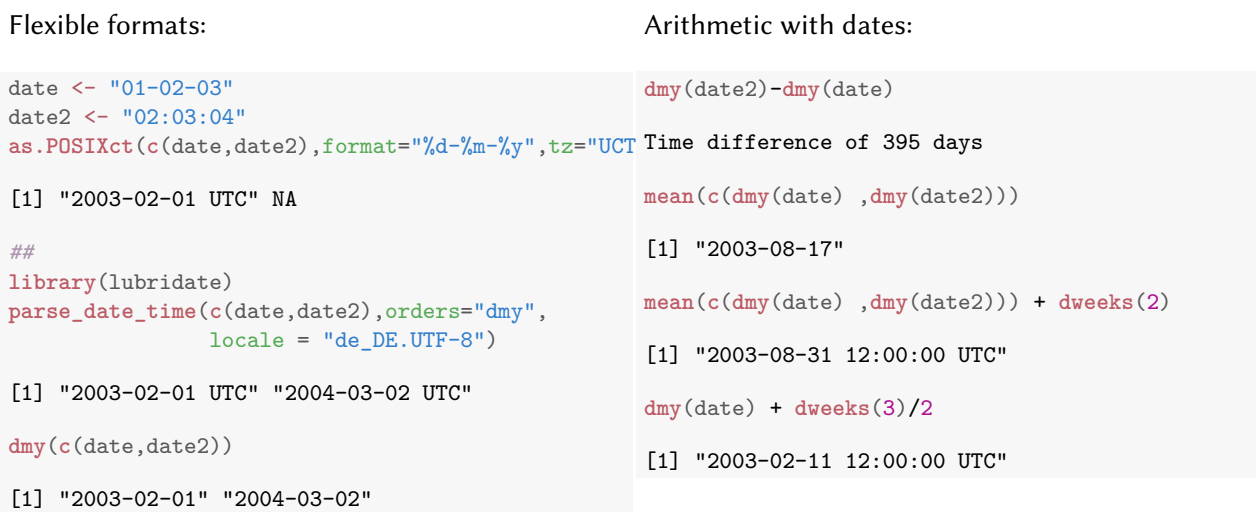

# Python

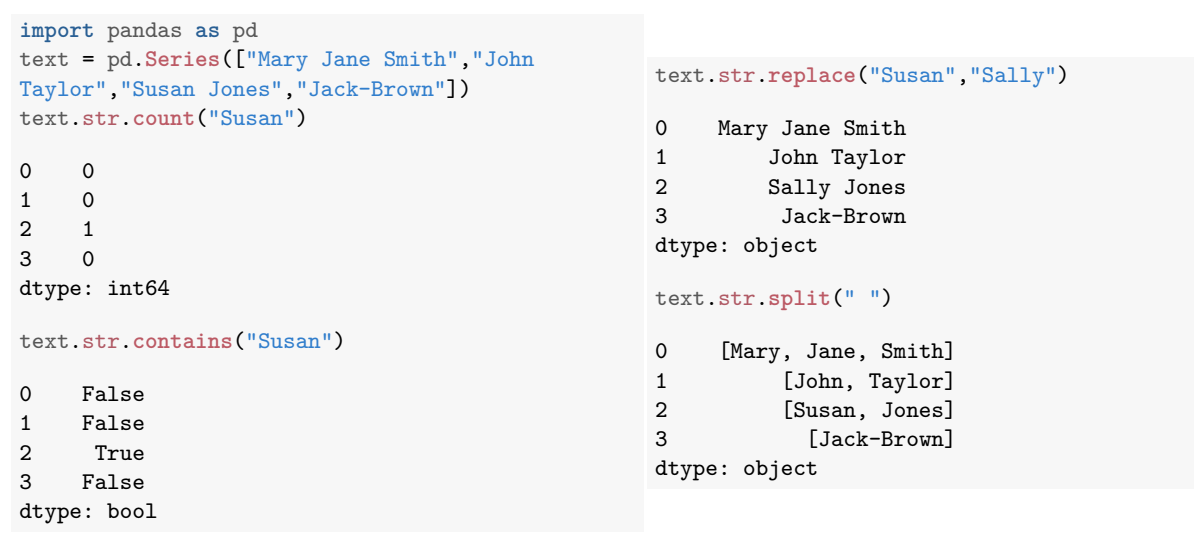

# Working with HTML

- *•* HTML = HyperText Markup Language (Tim Berners-Lee, 1980)
- *•* XML = Extensible Markup Language (1998)
- other markup languages, like LTEX, markdown, ...

# HTML

```
<?xml version="1.0" encoding="UTF-8"?>
<html>
  <head>
   <title>My webpage</title>
 </head>
  <body>
    <div class="heading">
     <h1>This is a Title</h1>
    </div>
    <div class="abstract">
     Lorem ipsum dolor sit amet, consectetur adipisici elit,...
    </div>
    <div class="intro"><h2>Introduction</h2>
     Ut enim ad minim <a href="https://www.veniam.org/"><i>veniam</i></a>,...
     <ul><li class="myItems">Item one.</li><li class="otherItems">Item two.</li></ul>
    </div>
  </body>
</html>
                                                                  KOKK@KKEKKEK E 1990
```
- *•* HTML is (for the browser and the server) the internal representation of a page.
- *•* A browser renders the HTML according to the requirements of the user interface (screen of different sizes, printed page, braille terminal, screen reader…).

Elements <html>, <head>, <br/> <br/> <br/> <br/> <div>, <h2>, <ul>, <li>...

#### Elements and tags

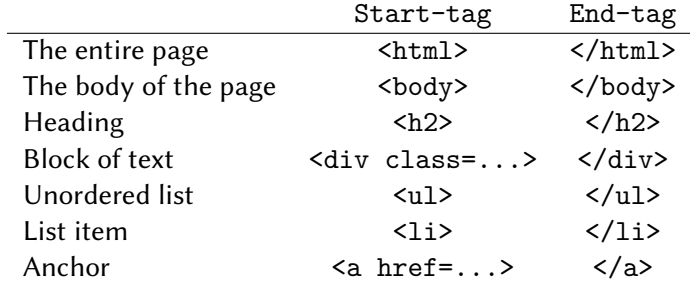

Attributes class='intro', href=…,

Elements and attributes tell us more about the type of the information. Example:

**<img** src='https://www.some.dom/P123.jpeg' alt='A picture of a dog'>

# Reading HTML in R

- *•* If we want to read many pages into R, we need a command.  $\rightarrow$  <code>httr::GET</code> reads pages and stores them somehow.
- *•* We also want to translate these pages into
	- *•* text.
	- *•* a tree.

httr::content does the translation.

- httr::content(...,as='text')
- *•* httr::content(...,as='parsed')

The xml2 library provides commands to navigate the tree.

## Reading HTML in R

```
library(httr)
library(xml2)
thisPage <- httr::GET("https://www.some.domain.org/")
httr::content(thisPage,as="text")
xmlTree <- httr::content(thisPage,as="parsed")
xmlTree
{xml_document}
{\tt \hspace{-.075cm} \leq \hspace{-.075cm} \leq \hspace{-.075cm} \ldots \hspace{-.075cm} \leq \hspace{-.075cm} \ldots \hspace{-.075cm} \leq \hspace{-.075cm} \ldots \hspace{-.075cm} \leq \hspace{-.075cm} \ldots \hspace{-.075cm}[1] <head>\n <title>My webpage</title>\n</head>
[2] <br/> <br/> <br/>div class="heading">\n   <h1>This is a Title</h1>\n </div>\n ...
xml_children(xml_children(xmlTree)[2])
{xml_nodeset (3)}
[1] <div class="heading">\n <h1>This is a Title</h1>\n</div>
[2] <div class="abstract">\n Lorem ipsum dolor sit amet, consectetur adi ...
[3] <div class="intro"><h2>Introduction</h2>\n Ut enim ad minim <a href= ...
                                                                                                              (K) → K (1) → K (1) → K (1) → K (1) → K (1) → K (1) → K (1) → K (1) → K (1) → K (1) → K (1) → K (1) → K (1) → K (1) → K (1) → K (1) + K (1) + K (1) + K (1) + K (1) + K (1) + K (1) + K (1) + K (1) + K (1) + K (1) + K (1) 
    Oliver Kirchkamp (Universität Jena) Data wrangling 27 / 90
```

```
<?xml version="1.0" encoding="UTF-8"?>
<html>
 <head>
   <title>My webpage</title>
  </head>
  <body>
   <div class="heading">
     <h1>This is a Title</h1>
   </div>
   <div class="abstract">
     Lorem ipsum dolor sit amet, consectetur adipisici elit,...
   </div>
    <div class="intro"><h2>Introduction</h2>
     Ut enim ad minim <a href="https://www.veniam.org/"><i>veniam</i></a>,...
     <ul><li class="myItems">Item one.</li><li class="otherItems">Item two.</li></ul>
   </div>
 </body>
</html>
                                                             KOKK@KKEKKEK E 1990
```
# XPath (1999)

- *•* HTML pages can have a complicated structure.
- *•* The tree-representation can a complicated structure, too.
- We may need a tool to find things in these trees.
- *→* XPath is a notation to describe search requests for XML trees.

## XPath

XPath is a notation to select nodes in an XML or HTML document.

```
• xml_find_all(document,'//a')
  finds all \langle a... \rangle ... \langle a \rangle nodes (all hyperlinks) in that document.
```
**xml\_find\_all**(xmlTree,"//a")

```
{xml_nodeset (1)}
[1] <a href="https://www.veniam.org/">\n <i>veniam</i>\n</a>
```

```
node <- xml_find_all(xmlTree,"//a")
xml_children(node)
```
{xml\_nodeset (1)} [1]  $\langle i \rangle$ veniam $\langle i \rangle$ 

```
xml_parent(node)
```

```
{xml_nodeset (1)}
[1] <div class="intro"><h2>Introduction</h2>\n Ut enim ad minim <a href= ...
```
Oliver Kirchkamp (Universität Jena) Data wrangling 30 / 90

## XPath

```
xml_children(xml_parent(node))
{xml_nodeset (3)}
[1] <h2>Introduction</h2>
[2] <a href="https://www.veniam.org/">\n <i>veniam</i>\n</a>
[3] \langle 1 \rangle \nightharpoonup \langle 1 \rangle \nightharpoonup class="myItems">Item one.\langle 1 \rangle \nightharpoonup \langle 1 \rangle \nightharpoonup class="otherItems">Item ...
xml_text(node)
[1] "veniam"
xml_attrs(node)
[[1]]
                               href
"https://www.veniam.org/"
xml_find_all(xmlTree,"//li[@class='myItems']")
{xml_nodeset (1)}
[1] <li class="myItems">Item one.</li>
                                                                                                                                                リスズ
     Oliver Kirchkamp (Universität Jena) and Data wrangling Data wrangling and Data wrangling 31 / 90 Metal wrangling 31 / 90 Metal wrangling 31 / 90 Metal wrangling 31 / 90 Metal wrangling 31 / 90 Metal wrangling 31 / 90 Metal
```
#### Search for text on a page

```
<?xml version="1.0" encoding="UTF-8"?>
<html>
  <head>
   <title>My webpage</title>
 </head>
  <body>
    <div class="heading">
     <h1>This is a Title</h1>
    </div>
    <div class="abstract">
     Lorem ipsum dolor sit amet, consectetur adipisici elit,...
    </div>
    <div class="intro"><h2>Introduction</h2>
     Ut enim ad minim <a href="https://www.veniam.org/"><i>veniam</i></a>,...
     <ul><li class="myItems">Item one.</li><li class="otherItems">Item two.</li></ul>
    </div>
  </body>
</html>
                                                                  KOKK@KKEKKEK E 1990
```
## Search for text on a page

```
"https://www.some.domain.org/" |>
  httr::GET() |>
  httr::content(as="parsed") -> xmlTree
xmlTree |> xml_find_all("//*[contains(text(),'veniam')]")
{xml_nodeset (1)}
[1] \langle i \rangleveniam\langle i \ranglexmlTree |> xml_find_all("//*[contains(text(),'veniam')]") |> xml_parent()
{xml_nodeset (1)}
[1] <a href="https://www.veniam.org/">\n <i>veniam</i>\n</a>
xmlTree |> xml_find_all("//*[contains(text(),'veniam')]") |> xml_parent() |> xml_attrs()
[[1]]
                    href
"https://www.veniam.org/"
                                                                       イロトイ団トイミトイミト (ミ) のんぐ
   Oliver Kirchkamp (Universität Jena) Data wrangling 33 / 90
```
#### XPath

- *•* xml\_find\_all(document,'//table') finds all <table...> ... </table> nodes (all tables) in that document.
- *•* xml\_find\_all(document,'//table[@summary="Notes"]') finds all <table ... summary="Notes"> ... </table> nodes (all tables with a summary attribute which has the value "Notes") in that document.
- *•* xml\_find\_all(document,'//p[@class="Relevant"') finds all <p ... class="Relevant"> ... </p> nodes (all paragraphs with a class attribute which has the value "Relevant") in that document.
- *•* xml\_find\_all(document,"//\*[contains(text(),'veniam')]") finds all nodes that contain the text veniam.

#### XPath

*•* xml\_children(node)

returns all children of a node (e.g. if the node is a table (<table>...</table>), then the children are often the rows of that table. If the node is a list  $(\langle u1 \rangle \langle 1i \rangle \ldots \langle 1i \rangle \langle 1i \rangle \ldots \langle 1i \rangle \langle u1 \rangle)$ , then the children are the items of that list…).

*•* xml\_parent(node) returns the parent of that node (e.g. if a node is a row of table, then the parent could be the entire table…)

- *•* xml\_text(node) A textual representation of the node.
- *•* xml\_attrs(node) All attributes of a node.

# Tables in HTML

**library**(rvest) "https://www.some.domain.org/" |> httr::**GET**() |> httr::**content**() |> rvest::**html\_table**()

…provides a list with all tables on that page.
## Working with data, repeating ourselves

#### Data is a list

#### Data is a grouped dataframe

```
lapply(data,function(x) {
   ...
   do_something_with_x()
   ...
   data.frame(a=...,b=...,c=...)
}) |>
   bind_rows()
```
**sapply**(data,**function**(x) {...})

```
data |>
group_by(variable) |>
mutate(...) |> ## → df with same # of rows
summarise(...) |> ## → df with 1 row
reframe(...) |> ## → df with new # of rows
ungroup()
```
### Working with data, repeating ourselves

*•* The data is a list.

Perform operation for each item in the list:

```
lapply(data,function(x) {...}) ## → list
bind_rows() ## list → dataframe
sapply(data,function(x) {...}) ## → matrix
```
*•* The data is a dataframe. Perform operation for groups of data:

```
data |>
group_by(variable) |>
mutate(...) |> ## → df with same # of rows
summarise(...) |> ## → df with 1 row
reframe(...) |> ## → df with new # of rows
ungroup()
```
#### Grouping

```
group_by(variable)
rowwise() ## each row is one group
##
ungroup()
```
Perform operation for several variables in a data frame.

**mutate**(**across**(...variables...,**function**() {}))

## Dataframes with unusual elements

Using dataframes makes it easier to keep things together (in one row) that belong together.

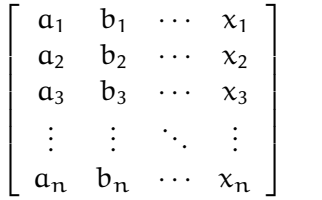

Each row is one record, e.g. one person, one name, one birth-date,…

But what if a record (a row) contains information about a variable number of things (languages spoken, books read, past employment, degrees…) Columns in dataframes can contain as elements lists or even other dataframes:

$$
\begin{bmatrix} a_1 & b_1 & \cdots & \{x_{11}, x_{12}\} \\ a_2 & b_2 & \cdots & \{x_2\} \\ a_3 & b_3 & \cdots & \{x_{31}, x_{32}, x_{33}\} \\ \vdots & \vdots & \ddots & \vdots \\ a_n & b_n & \cdots & \{x_{n1}, \ldots, x_{nk}\} \end{bmatrix}
$$
 (2)

To tell R that a list() is meant to be a single item:

**mutate**(a=**f**(b),x=**I**(**list**(...))) **data.frame**(a=**f**(b),x=**I**(**list**(...)) 

(1)

## An application

Assume, we want to study data from the German Constitutional Court (as in Engel (2022), "Lucky you: Your case is heard by a seasoned panel—Panel effects in the German Constitutional Court", etc.)

- *•* Fetch court cases
- *•* Extract for each case
	- *•* date
	- *•* judges
	- *•* body
	- *•* topic (econ, justice, political, person)
	- *•* whether case was accepted

## Libraries to load

**library**(xml2) **library**(dplyr) **library**(parallel) **options**(mc.cores=**detectCores**()/2) **library**(httr) **library**(ggplot2) **library**(xtable)

## Robots policy

Are we welcome?

```
## get robots policy:
HOST <- "https://www.bundesverfassungsgericht.de/"
robots <- httr::GET(paste0(HOST,"robots.txt"))
cat(httr::content(robots))
```
User-agent: \* Disallow: /SiteGlobals/ Disallow: /DE/Service/ Disallow: /EN/Service/ Allow: /SiteGlobals/Functions/JavaScript/ Allow: /SiteGlobals/StyleBundles/ Allow: /SiteGlobals/Frontend/ Crawl-delay: 10

# Inspecting HTML

- *•* Firefox: Right-click on element and select "Inspect Element".
- *•* Chrome: Right-click on element and select "Inspect".

#### Parse overviews

The BVerfG presents an overview of 10 decisions on one page. Each entry for one decision looks like

```
<ol id="searchResult" class="links">
   <li>1. ... <a href="SharedDocs/Entscheidungen...">
                    <span class="aktenzeichen">...</span>
                    <div>Beschluss vom ...</div>
               </a>
               <div class="kurztext">...</div>
   </li>
   <li>2. ...</li>
   ...
</ol>
The address of these pages follows a structure:
https://www.bundesverfassungsgericht.de/SiteGlobals/...?gtp=5403124_list%3D1
https://www.bundesverfassungsgericht.de/SiteGlobals/...?gtp=5403124_list%3D2
https://www.bundesverfassungsgericht.de/SiteGlobals/...?gtp=5403124_list%3D3
                                                               (ロ) (@) (통) (통) - 통 - 990
```
### Read summaries

```
## get search results for all judgements:
page <-1allTOC <- list()
while(TRUE) {
    thisPage <- httr::GET(paste0("https://www.bundesverfassungsgericht.de/SiteGlobals/Forms/",
                              "Suche/Entscheidungensuche_Formular.html?gtp=5403124_list%3D",page))
    if(thisPage |> httr::content(as="parsed") |> xml_find_all("//ol[@id='searchResult']") |>
                                                             xml_children() |> length() < 1)
        break; ## stop if there are no more search results
    cat(page,",") ## some feedback to watch
    allTOC[[page]] <- thisPage
    page <- page + 1
    Sys.sleep(10)
}
save(file="data/TOCresponse.Rdata",allTOC)
```
### Parse summaries

```
## parse these search results:
lapply(allTOC,function(p) {
    thisPage <- httr::content(p,as="parsed") ## translate search result into xml tree
    links <- xml_find_all(thisPage,
                          "//ol[@id='searchResult']/li/a[@href[contains(.,'Entscheidungen')]]")
    lapply(links,function(n) {
       data.frame(
          az = xml_text(xml_find_first(n,"./span[@class='aktenzeichen']")),
           date = xml_text(xml_find_first(n,"./div")),
           href = xml_attr(n,"href"),
           summary = xml_text(xml_find_first(xml_parent(n),"./div[@class='kurztext']/p"))
        )}) |>
        bind_rows()
}) |> bind_rows() -> allTOC.df
```
## Control: do we have multiple observations

**str**(allTOC.df)

'data.frame': 9071 obs. of 4 variables: \$ az : chr "2 BvQ 52/23" "2 BvQ 51/23" "1 BvR 601/23" "2 BvR 406/23" ... \$ date : chr "Beschluss vom 3. Mai 2023" "Beschluss vom 29. April 2023" "Beschluss vom 24. April 2023" "Beschluss vom 21. April 2023" ... \$ href : chr "SharedDocs/Entscheidungen/DE/2023/05/qk20230503\_2bvq005223.html" "SharedDocs/Entscheidungen/DE/2023/04/qk20230 \$ summary: chr "Eilantrag betreffend Teilungsversteigerungsverfahren nach Maßgabe einer Folgenabwägung wegen depressiver Sympt allTOC.df |> **group\_by**(az,date) |> **summarise**(n=**n**()) |> **ungroup**() |> **with**(**table**(n)) n 1 2 4 8983 42 1

## Obtain individual judgements

```
##
wPages <- list()
for (i in 1:nrow(allTOC.df)) {
  url <- paste0(HOST,allPages.df[i,"href"])
   wPages[[i]] <- GET(url)
   cat(i,",")
   Sys.sleep(10)
}
save(file="data/wPages.Rdata",wPages,allTOC.df)
```
## Tasks

- *•* Judgement *→* date
- *•* Judgement *→* href
- *•* Judgement *→* body (chamber, senate,…)
- *•* Judgement *→* topic (econ, justice, political, person)
- *•* Judgement *→* judges (2 ways)

## Judgement to body

```
...
<div class="absatz">
   <div class="rechts">...</div>
   <div class="links">
     <p class="rr1">
       <span>
          hat die 2. Kammer des Zweiten Senats des Bundesverfassungsgerichts durch
       </span>
     </p>
   </div>
</div>
...
We will look for a <div class="rr1"> to identify the body.
```
## Judgement to body. A little helper function

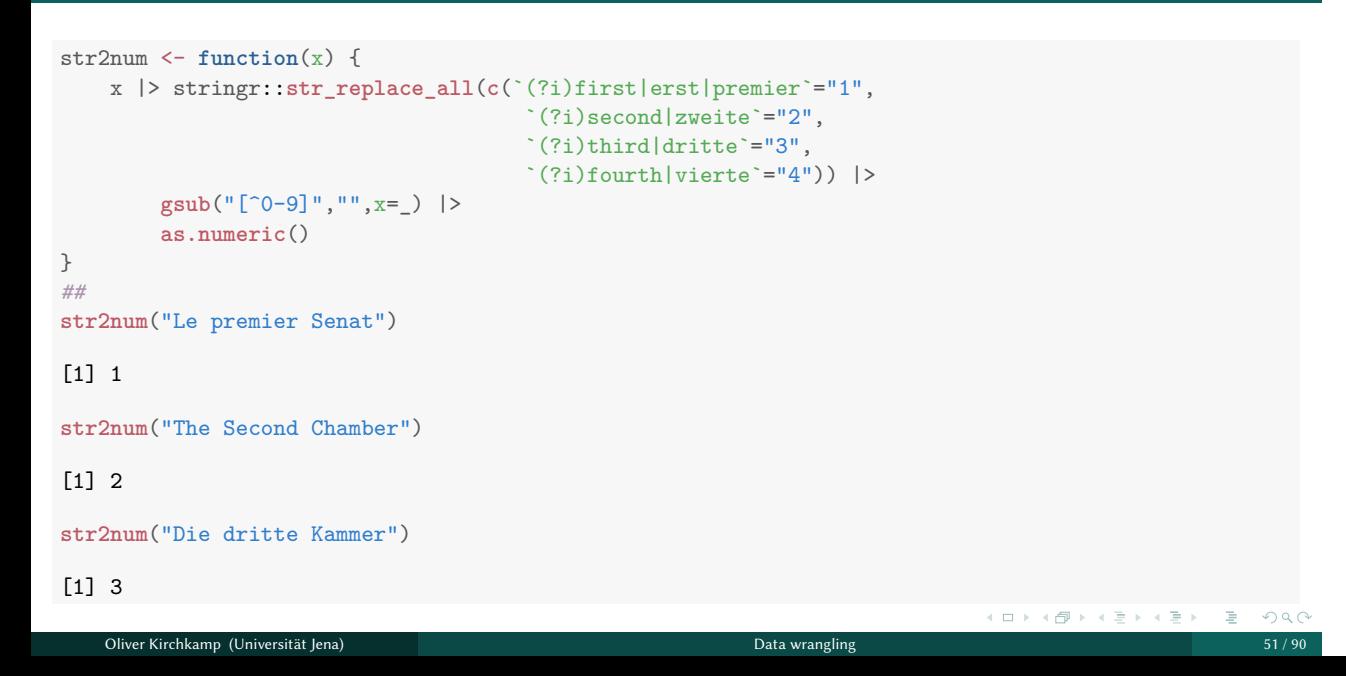

#### Judgement to body

```
ptree2body <- function (ptree) {
    ptree |> xml_find_all("//*[@class='rr1']/span") |> xml_text() -> ctable
    if(length(ctable)==0)
       ptree |> xml_find_all("//*[@class='rr1']") |> xml_text() -> ctable
    ctable |> stringr::str_count("Kammer|Chamber|Senat") -> cmatchnum
    which(max(cmatchnum)==cmatchnum)[1] -> cmatch
    ifelse(is.na(cmatch),NA,ctable[cmatch]) |>
    stringr::str_replace_all("[\n  ]+"," ") |>
    stringr::str_replace(paste0("^.*? (([1-9]\\.|First|Second|Third) *(Kammer|Chamber).*",
                               "(Senat[se]?|Panel)|[a-zA-Z]+ [sS][eé]nat[se]?|Beschwerdekammer|",
                               "Complaints Chamber|Plenum|Plenary).*"),"\\1") -> bvbody
    bvbody |> stringr::str_replace("^((.*) (Kammer|Chamber))?.*$","\\2") |> str2num() -> chamber
    bvbody |> stringr::str_replace("^.*?(([^ ]+) (Senat|Panel|[sS]énat)).*$","\\2") |>
       str2num() -> senat
    "" -> bvbody2
    if(grepl("Plenum|Plenary",bvbody)) "Plenum" -> bvbody2
    if(grepl("Beschwerdekammer|Complaints Chamber",bvbody)) "Beschwerdekammer" -> bvbody2
    if(!is.na(senat)) paste0(senat,".S") -> bvbody2
    if(!is.na(chamber)) paste0(senat,"/",chamber) -> bvbody2
    bvbody2
}
```
# Judgement to body

wpage=wPages[[4103]] ptree <- **content**(wpage,as="parsed") **ptree2body**(ptree)

[1] "2.S"

#### Judgement to judges. In the introduction, just after the body:

```
...
<div class="absatz">
   <div class="rechts">...</div>
   <div class="links">
     <p class="rr2">
       <span>
          den Richter ...
       </span>
     </p>
   </div>
   <div class="rechts">...</div>
   <div class="links">
     <p class="rr2">
       <span>
          und die Richterinnen ...
       </span>
     </p>
```
We will search for <div class="rr2"> In XPath notation: "//p[@class='rr2']//span" Since sometimes the span is missing, we also look for "//p[@class='rr2']"

- *•* Problem: Names of judges are decorated with other things (»den Richter…«)
- *•* Solution: We will try to remove these things as good as we can for most cases.
- *•* This will allow us to identify names of judges.
- *•* We will use these names to process the remaining cases.

## Judgement *→* judges (1)

```
ptree2judges1 <- function(ptree) {
    jtable1 <- xml_text(xml_find_all(ptree,"//p[@class='rr2']//span"))
    if(length(jtable1)==0)
       lapply(xml_text(xml_find_all(ptree,"//p[@class='rr2']")),strsplit,"\n| und |,") |>
           unlist() -> jtable1
    ##
    paste0("^(nd | *| *und |and |durch |unter Mitwirkung )|([Dd]er |[Dd]ie |[Dd]en |des )?",
          "(Richter|Judge|Justice|(Vi[zc]e[ -]?)?[pP]r[äeé]sident(e)?)(in|en|innen)?s? ?|",
          "$| ?[()]|(und|and)$") |> gsub("",jtable1) |> as.list() |>
    lapply(X=_,strsplit,",") |> unlist() -> jtable2 ## multiple judges in one cell
    paste0(", *|^[  ]*| *$|.*hat die Kammer|.*Senat.*|.*Bundesverfassungsgericht|",
          ".*Mitwirkung|.*in Verbindung|.*Bekanntmachung.*|.*beschlossen.*") |>
    gsub("",jtable2) |> setdiff(c("und","and",""))
}
##
ptree2judges1(content(wPages[[4103]],as="parsed"))
[1] "Voßkuhle" "Di Fabio" "Mellinghoff" "Lübbe-Wolff" "Gerhardt"
[6] "Landau" "Huber" "Hermanns"
                                                                     イロト (部) イミトイミト・ミーの女色
   Oliver Kirchkamp (Universität Jena) Data wrangling 55 / 90
```
## Judgement to judges (2). At the end of the page:

```
...
<table class="st" summary="Unterschriften der Richter" width="80%" align="center">
  ltbody ... ><tr>
     <td class="st" colspan="4" width="33%">
        <span>Müller</span>
     <td>
     <td class="st" colspan="4" width="33%">
        <span>Langenfeld</span>
     <td>
     <td class="st" colspan="4" width="33%">
        <span>Fetzer</span>
     <td>
   </tr>
  </tbody>
<table>
                                                          KOKK@KKEXKEX E 1990
  Oliver Kirchkamp (Universität Jena) Data wrangling 56 / 90
```
# Judgement to judges (2)

Why collect the same information twice?

*→* No version is 100% reliable, so we better compare.

## Judgement *→* judges (2)

```
ptree2judges2 <- function(ptree) {
    jtable2 <- xml_find_all(ptree,"//table[@summary='Unterschriften der Richter']//td//span")
    if(length(jtable2)==0)
       jtable2 <- xml_find_all(ptree,"//table[@summary='Unterschriften der Richter']//td")
    ##
    jtable2 |> xml_text() |> lapply(strsplit," und |:|,") |> unlist() |>
       gsub("[, :]*$","",x=_) |>
       gsub("[_ \n]"," ",x=_) |>
       gsub("^[ ]*","",x=_) |>
       gsub(paste0("Dr. |Die |Der |(Richter|Vizepräsident)(in)? |(ist|deshalb).*gehindert|",
                  "Amt ausgeschieden|deshalb an der Unterschrift|gehindert."),"",x=_) |>
       gsub("- *","-",x=_) |>
       setdiff(c(""," ","Judges","unter","Mitwirkung"))
}
##
ptree2judges2(content(wPages[[4103]],as="parsed"))
[1] "Voßkuhle" "Di Fabio" "Mellinghoff" "Lübbe-Wolff" "Gerhardt"
[6] "Landau"
                                                                     イロトスタトスミドスミド (ミ) のなが
   Oliver Kirchkamp (Universität Jena) Data wrangling 58 / 90
```
## Map articles to topics

In the text of the judgement:

…Art. 2 Abs. 1 GG gewährleistet in Verbindung mit Art. 1 Abs. 1 GG das allgemeine Persönlichkeitsrecht. Dieses Recht…

### Map articles to topics

```
read.csv(text="art,topic
2.1|3.1|9.3|12.1|14.[12],econ
2.2|10.|11.|13.|16.2|19.4|101.|103.[123],justice
5.[123]|8.|9.[12]|28.2|33.[2345]|38.,political
4.[12]|6.|7.|16a.|140.,person") |>
    mutate(art = paste0("^(",gsub("\\.","\\\\.",art),").*$"),
           pat=setNames(topic,art)) |> pull(pat) -> art2topic
```
#### Now we have a vector with unusual names:

#### art2topic

 $\hat{\cdot}(2\), 1|3\}, 1|9\}, 3|12\}, 1|14\}, [12], **$ "econ"  $^{\circ}(2\), 2|10\rangle\,.|11\rangle\,.|13\rangle\,.|16\rangle\,.|19\rangle\,.|101\rangle\,.|103\rangle\,.$  [123]).\*\$ "justice"  $\hat{(5}\.\). [123] |8\.\|. |9\.\). [12] |28\.\|. 2|33\.\|. [2345] |38\.\). *\$ "political"  $\hat{(4}\.\). [12]|6\.\|. |7\.\|. |16a\.\|. |140\.\).$ "person"

### Judgement *→* topic

```
ptree2topic <- function(ptree) {
   ptree |>
    xml_find_all("//*[contains(text(),' GG')]") |>
       lapply(function(n) stringr::str_extract_all(xml_text(n),
              "Art\\|. [ ] * [0-9]+[ ,] * (Abs.[ ] [0-9]+)?.[0,10}GG") |>
    unlist() |>
    stringr::str_replace_all("^Art\\.[  ]*([0-9]+)[  ,]*(Abs.[  ]([0-9]+))?.*$","\\1.\\3") |>
    stringr::str_replace_all(art2topic) -> dirtyMatches
    dirtyMatches[dirtyMatches %in% art2topic] |>
       table() |> sort(decreasing=TRUE) |> names() |> head(1) -> topic
    if(is.null(topic)) topic<-NA
    topic
}
##
sapply(4104:4110,function(p) ptree2topic(content(wPages[[p]],as="parsed")))
[1] "justice" "econ" NA NA "econ" "justice" NA
```
## Parse all individual judgements

```
(mclapply is similar to lapply, except that it is parallel, hence, faster.)
```

```
mclapply(wPages,function(wpage) {
   href <- sub(HOST,"",wpage[["url"]])
   ptree <- content(wpage,as="parsed")
   bvbody2 <- ptree2body(ptree)
   topic <- ptree2topic(ptree)
    judges1 <- ptree2judges1(ptree)
    judges2 <- ptree2judges2(ptree)
    data.frame(href=href,bvbody=bvbody2,topic=topic,j1=I(list(judges1)),j2=I(list(judges2)))
}) |> bind_rows() -> judgesRaw
```
Judges might need some cleaning…

## A first look at the judges

```
## find names of judges
judgesRaw |> select(j1,j2) |> unlist() |> table() |>
  sort(decreasing=TRUE) -> jTable
##
head(jTable) |> t() |> xtable()
   Papier Kirchhof Kessal-Wulf Huber Mellinghoff Hassemer
 1 2910 2679 2532 2411 2278 2243
tail(jTable,5) |> t() |> xtable()
   vom 11. August 1993BGBI I S. 1473 am 13. Mai 2009 W Wintrich Zeidler Zeidler als Vorsitzender
 1 1 1 1 1
```
## Find judges – (Generally: find miss-spelled strings)

So far:

*•* We have identified some judges (realJudges).

(**names**(jTable)[jTable>10] -> realJudges) |> **paste**(collapse=", ")

[1] "Papier, Kirchhof, Kessal-Wulf, Huber, Mellinghoff, Hassemer, Broß, Osterloh, König, Gaier, Steiner, Paulus, Müller, Di Fabio, Hermanns, Maidowski, Hohmann-Dennhardt, Landau, Hömig, Voßkuhle, Lübbe-Wolff, Masing, Baer, Schluckebier, Britz, Bryde, Eichberger, Jaeger, Gerhardt, Hoffmann-Riem, Limbach, Sommer, Langenfeld, Haas, Jentsch, Christ, Kühling, Ott, Grimm, Radtke, Harbarth, Wallrabenstein, Härtel, Winter, Seidl, Graßhof, Kruis, Seibert, Henschel, Söllner, Herzog, Wolff, Dieterich, Böckenförde, Klein, Offenloch, Fetzer, s durch, Mahrenholz, mit § 93a BVerfGG in der"

(We still have do do some cleaning)

- There are some "unknowns" which contain the correct string ("Voßkuhle als Vorsitzender") We identify them in knownJ.
- There are some spelling mistakes ("Vosskuhle" instead of "Voßkuhle") We get some help from stringdist: : afind to match these, but we will do this "manually".  $2990$

## Match miss-spelled judges (1)

```
realJudges[!grepl("\\.|- Erster|BVerfGG|s durch",realJudges)] |>
  sub("^Wolff","H.A.Wolff",x=_) -> realJudges
unrealJ <- setdiff(names(jTable),realJudges)
sapply(realJudges,function(j) grep(paste0("^(.*[^A-Z])?",j,"([^a-z].*)?$"),unrealJ)) |>
    unlist() |> unique() |> sort() -> knownJ
unrealJ[-knownJ] -> unknown ## ← these contain missspelled names
str(unknown)
chr [1:129] "Wolff" "s durch" " mit § 93a BVerfGG in der" "Benda" ...
stringdist::afind(unknown,realJudges,value=FALSE,method="jw") -> jDist
str(jDist)
List of 2
$ location: int [1:129, 1:58] 1 1 10 1 1 1 4 4 1 1 ...
 $ distance: num [1:129, 1:58] 1 0.556 0.333 1 0.333 ...
```
## Match miss-spelled judges (2)

```
lapply(1:length(unknown),
       function(i) {
           best=min(jDist$distance[i,]);
           ji=which(best==jDist$distance[i,])[1];
           data.frame(best=best,ji=ji,judge=realJudges[ji],
                      match=substr(unknown[i],jDist$location,40))}) |>
    bind_rows() |> filter(best < .2) |>
    summarise(pat=paste0(paste0(match,collapse="|"),",",judge[1]),.by="judge") |>
    xtable()
```
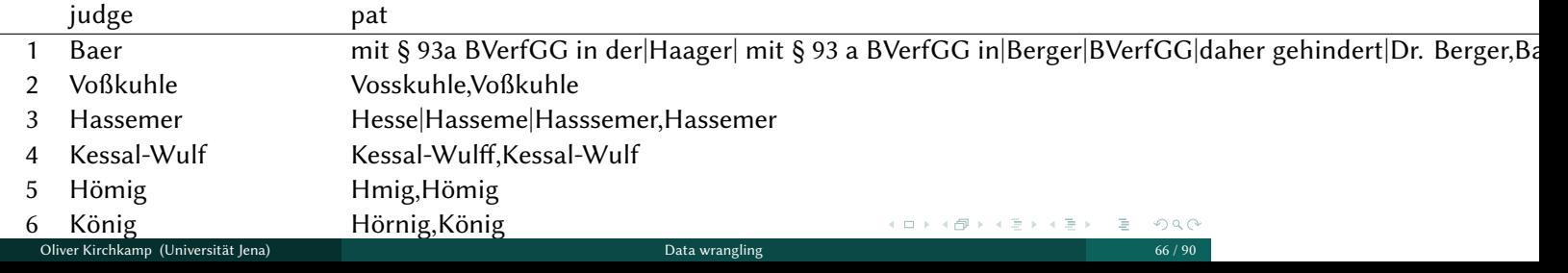

## Correct miss-spelled judges

*## correct spelling of some judges:* **read.csv**(text="pattern,replace Bro\$|Brox,Broß Gerhard\$,Gerhardt Grasshof,Graßhof Hasseme\$|Hasssemer,Hassemer Hentschel,Henschel Herrmanns, Hermanns Hofmann-Riem,Hoffmann-Riem Hohmann -Dennhardt|Hohmann-Dennhard\$,Hohmann-Dennhardt Hmig,Hömig Kessal-Wulff,Kessal-Wulf Khling,Kühling Lübbe-Woff|Lübbe -Wolff|Lübbe- Wolff|Lübbe-Wollf,Lübbe-Wolff Stein\$|Steine ,Steiner Vosskuhle,Voßkuhle Wallrabensein,Wallrabenstein  $\widehat{\phantom{a}}$  Wolff, H.A.Wolff") |> **with**(data=\_,**setNames**(replace,pattern)) -> judgeTrans Oliver Kirchkamp (Universität Jena) Data wrangling 67 / 90

## Bulk replace…

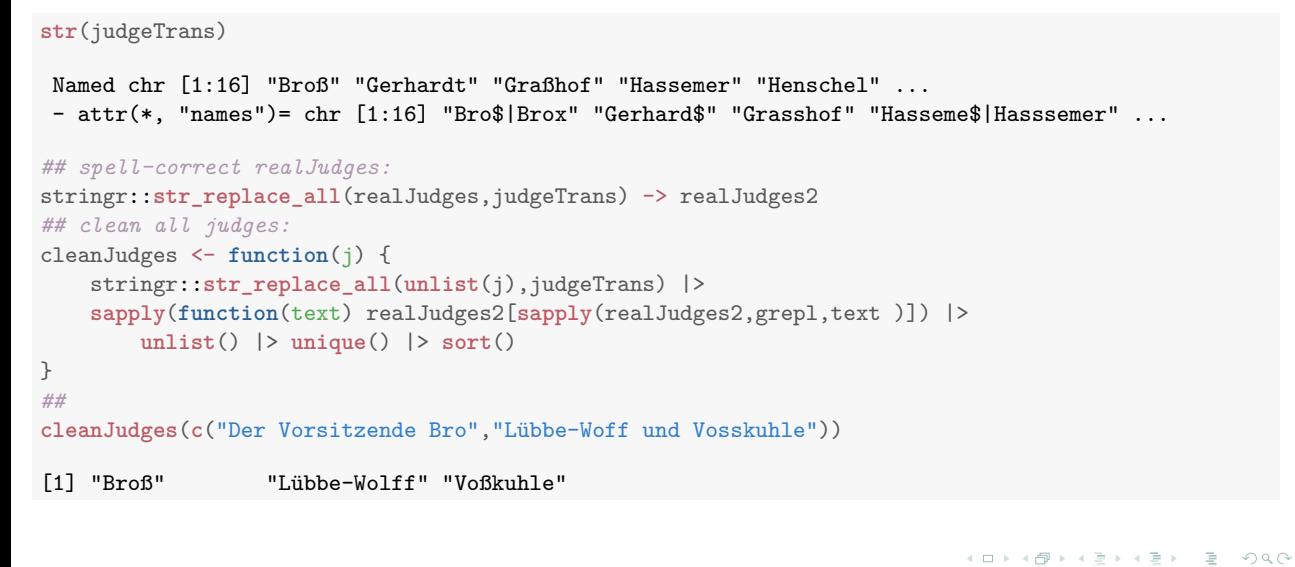

# Bulk replace…

```
judgesRaw |> rowwise() |>
   mutate(across(c(j1,j2),function(j) I(list(cleanJudges(j))))) |>
   ungroup() -> jjClean
```
# Check the cleaning

```
jjClean |>
```

```
rowwise() |>
mutate(j=list(unique(unlist(j1,j2)))) |>
tidyr::unnest(cols=c(j)) |> with(table(j))
```
j

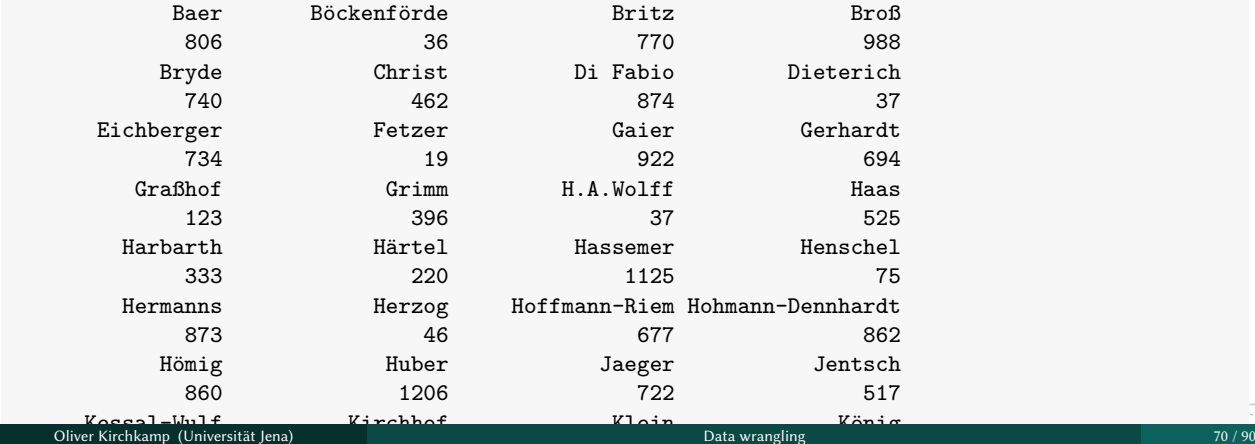

# Compare our two sources for judges

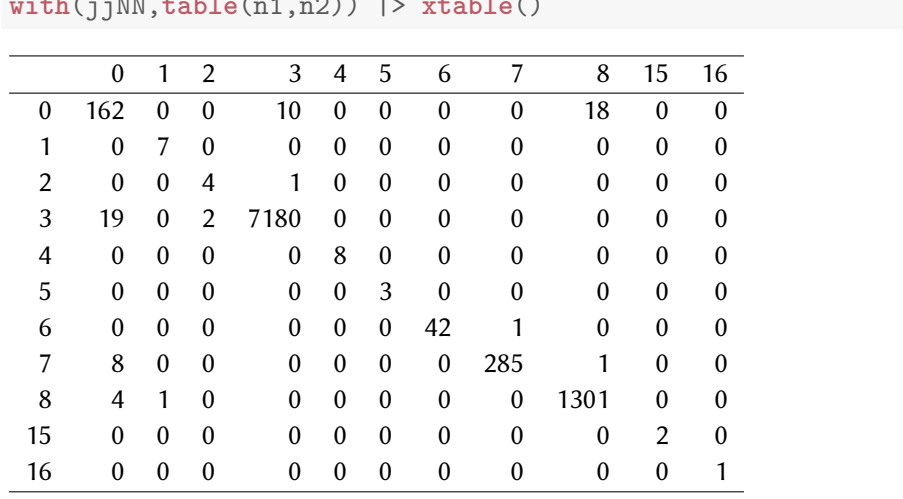

jjClean |> **rowwise**() |> **mutate**(n1 = **length**(j1), n2=**length**(j2)) -> jjNN **with**(jjNN,**table**(n1,n2)) |> **xtable**()

### Problems:

```
(probs <- with(jjNN,which(n1>0 & n2>0 & n1 != n2)))
```

```
[1] 4771 5810 7668 8754 8755 8823
```

```
## look at cases where number of judges j1 and j2 differ:
for (i in 1:length(probs)) {
   cat("\n--------------------",i,"-",probs[i],"--------------------\n")
   cat("1 clean:",paste(sort(unlist(jjClean[probs[i],"j1"])),collapse=","))
   cat("\n")
   cat("1 raw: ",paste(sort(unlist(judgesRaw[probs[i],"j1"])),collapse=","))
   cat("--\n")
   cat("2 clean:",paste(sort(unlist(jjClean[probs[i],"j2"])),collapse=","))
   cat("\n")
   cat("2 raw: ",paste(sort(unlist(judgesRaw[probs[i],"j2"])),collapse=","))
   cat("\n")
}
```
-------------------- 1 - 4771 -------------------- 1 clean: Gaier,Kirchhof 1 raw: -Dennhardt,Hohmann Gaier,Kirchhof-- 2 clean: Gaier,Hohmann-Dennhardt,Kirchhof 2 raw: Gaier,Hohmann-Dennhardt,Kirchhof -------------------- 2 - 5810 -------------------- 1 clean: Bryde,Gaier,Haas,Hoffmann-Riem,Hohmann-Dennhardt,Hömig,Steiner 1 raw: - Erster,Bryde,Gaier,Haas,Hoffmann-Riem,Hohmann-Dennhardt,Hömig,Steiner-- 2 clean: Bryde,Gaier,Haas,Hoffmann-Riem,Hohmann-Dennhardt,Hömig,Papier,Steiner 2 raw: Bryde,Gaier,Haas,Hoffmann-Riem,Hohmann-Dennhardt,Hömig,Papier,Steiner -------------------- 3 - 7668 --------1 clean: Hohmann-Dennhardt,Hömig,Jaeger,Kühling,Papier,Steiner 1 raw: Hohmann-Dennhardt,Hömig,Jaeger,Kühling,Papier,Steiner-- 2 clean: Haas,Hohmann-Dennhardt,Hömig,Jaeger,Kühling,Papier,Steiner 2 raw: Haas,Hohmann-Dennhard,Hömig,Jaeger,Kühling,Papier,Steiner -------------------- 4 - 8754 -------------------- 1 clean: Grimm,Hömig,Seidl 1 raw: Grimm,Hömig,Seidl-- 2 clean: Grimm,Hömig 2 raw: Grimm,Hömig Oliver Kirchkamp (Universität Jena) Data wrangling 73 / 90

#### Outcomes of cases

#### Find patterns in the summaries of cases:

```
PAT <- list()
PAT[["reject"]] <- paste0("unsuccessful|abgelehnt|ablehnung|unzulässig|erfolglos|unbegrün|",
                         "nichtannahme|verfristet|verworfen|zurückgewiesen")
PAT[["accept"]] <- "^successful|erfolgreich| annahme"
##
PAT[["reject2"]] <- paste0("bestätigung| darf |erledigt|einstellung| genüg|",
                          "missbrauchsgebühr|verwerfung|versagung|verfassungsgemäß|",
                           "verfassungsmaßig| vereinbar|zulässig")
PAT[["accept2"]] <- paste0("anspruch|auslagenerstattung|aussetzung|ausgeschlossen|",
           "begründ|angenommen|angeordnet|anordnung|bedenken|bedürfnis|beanstand|",
           "berichtig|berücksichtig|bewillig| muss | bedarf|erfolgreich|fristgerecht|",
           "fehlende| hätte |hinreichen|klarstell|kompetenzwidrig|prozesskosten|",
           "rechtsschutzinteresse| nichtig|verstößt|pflicht|substantiier| verletz|trennung|",
           "unvereinbar|untersag|verfassungswidrig|verstoß|verstößt|verletzung|vorrang")
PAT[["not"]] <- "nicht|kein|trotz|unzureichen|entfällt|wegfall"
```
#### Outcomes of cases

```
## always take the longer list:
jjClean |> rowwise() |>
 mutate(judge = ifelse(length(j1)>length(j2),I(list(j1)),I(list(j2)))) |>
 ungroup() |>
 left_join(allTOC.df) |>
 mutate(date1 = lubridate::dmy(date,locale = "de_DE.UTF-8",tz="CET")) |>
 filter(!is.na(date1) & date1 > as.POSIXct("1951-01-01")) |>
  mutate(reject = grepl(PAT[["reject"]],summary,ignore.case=TRUE),
         accept = !reject & grepl(PAT[["accept"]],summary,ignore.case=TRUE),
         not = grepl(PAT[["not"]],summary,ignore.case=TRUE),
         reject2 = xor(not,grepl(PAT[["reject2"]],summary,ignore.case=TRUE)),
         accept2 = xor(not,grepl(PAT[["accept2"]],summary,ignore.case=TRUE)),
         sumx = 10*(accept-reject) + (accept2-reject2),
         sumdec = ifelse(sumx==0,NA,sumx>0)
         ) -> jjSucc
jjSucc |> with(table(sumx))
sumx
-11 -10 -9 -1 0 1 9 10 11
 744 1626 674 1444 2505 1399 64 123 444
                                                                           KURKOPEKER E YAN
   Oliver Kirchkamp (Universität Jena) Data wrangling 75 / 90 Metambre 75 / 90 Metambre 75 / 90 Metambre 75 / 90
```
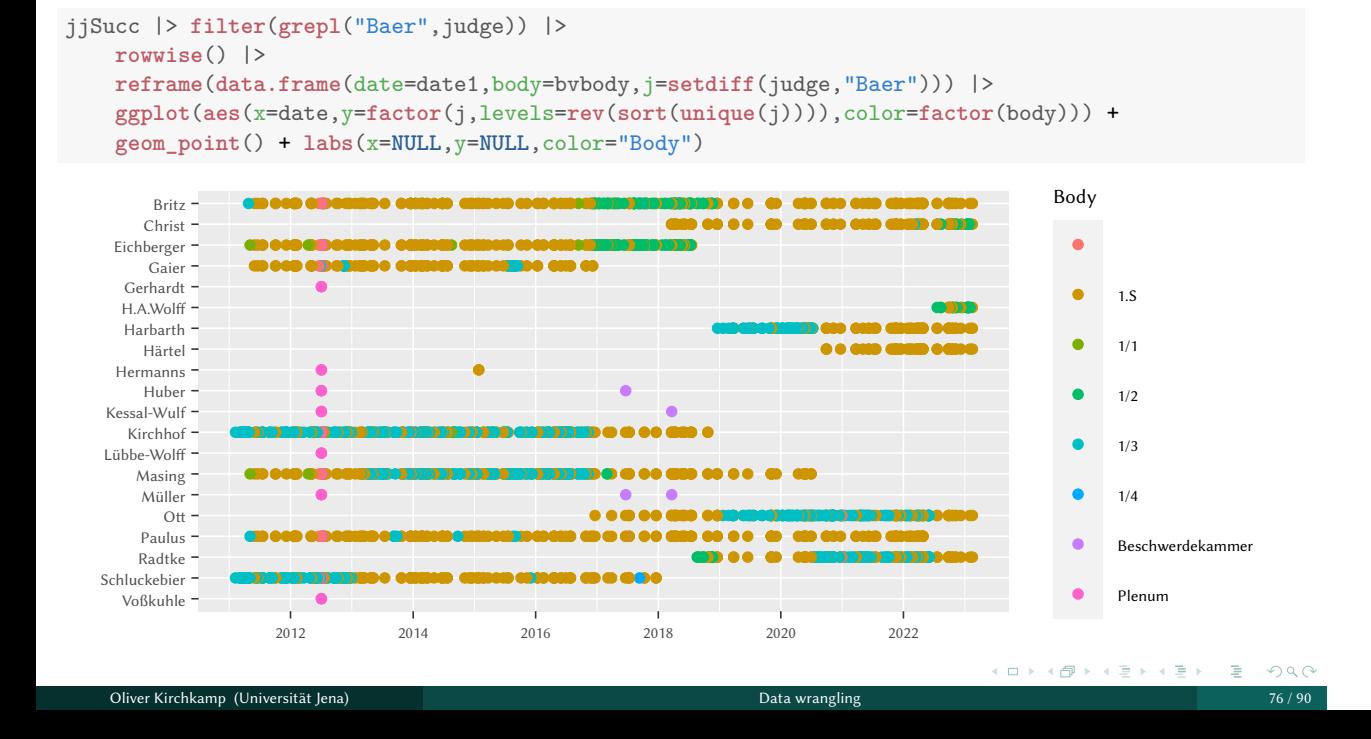

### Familiarity of judges

Define "familiarity" as in Engel (2022), "Lucky you: Your case is heard by a seasoned panel—Panel effects in the German Constitutional Court".

```
jjSucc |>
   rowwise() |>
   reframe(href,bvbody,date1,other=I(list(judge)),judge=data.frame(judge)) |>
   group_by(judge) |>
   arrange(date1) |>
   mutate(ownExp=1:n()) |>
   rowwise() |>
   reframe(href,bvbody,date1,judge,ownExp,data.frame(other)) |>
   filter(other != judge) |>
   group_by(judge,other) |>
   mutate(otherExp=0:(n()-1)/ownExp) |>
   group_by(href,bvbody,date1,judge) |>
       summarise(familiarity=mean(otherExp),.groups="drop") -> bvFamiliarity
```
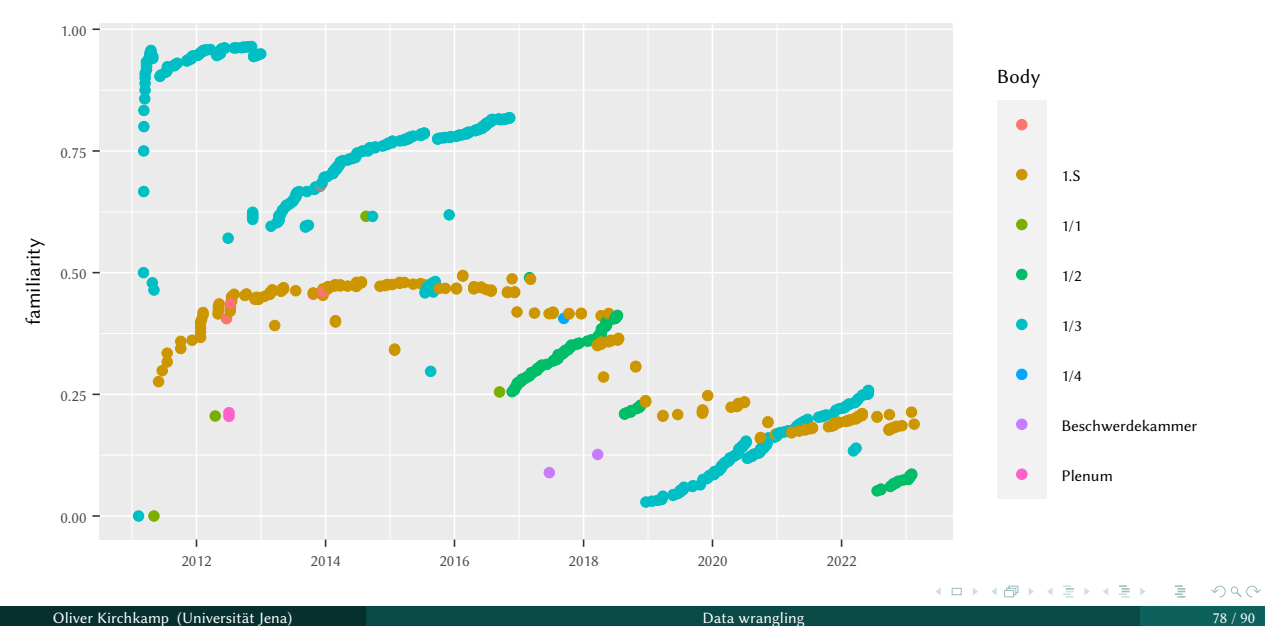

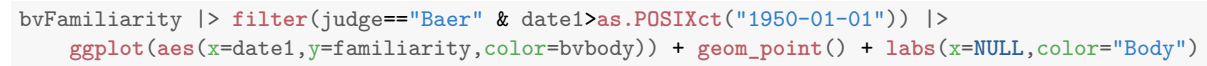

#### Parties

```
"https://de.wikipedia.org/wiki/Liste_der_Richter_des_Bundesverfassungsgerichts" |>
  httr::GET() |>
  httr::content() |>
  rvest::html_table() |> first() -> jWiki
stringdist::afind(x=unlist(jWiki[,1]),
                 pattern=sub("H.A.Wolff","Heinrich Amadeus Wolff",realJudges2),
                 value=FALSE,
                 method="jw") -> jwDist
lapply(seq(length(realJudges2)),function(j) {
    distances <- jwDist$distance[,j]
    m <- min(distances)
    pos=which(m==distances)[1]
    data.frame(judge=realJudges2[j],dist=m,jWiki[pos,])}) |>
    bind_rows() -> judgeDF
```
#### Parties

```
judgeDF |> arrange(-dist) |> select(judge,Name..Lebensdaten.,Vorschlag,dist) |>
   head(12) |> xtable()
```
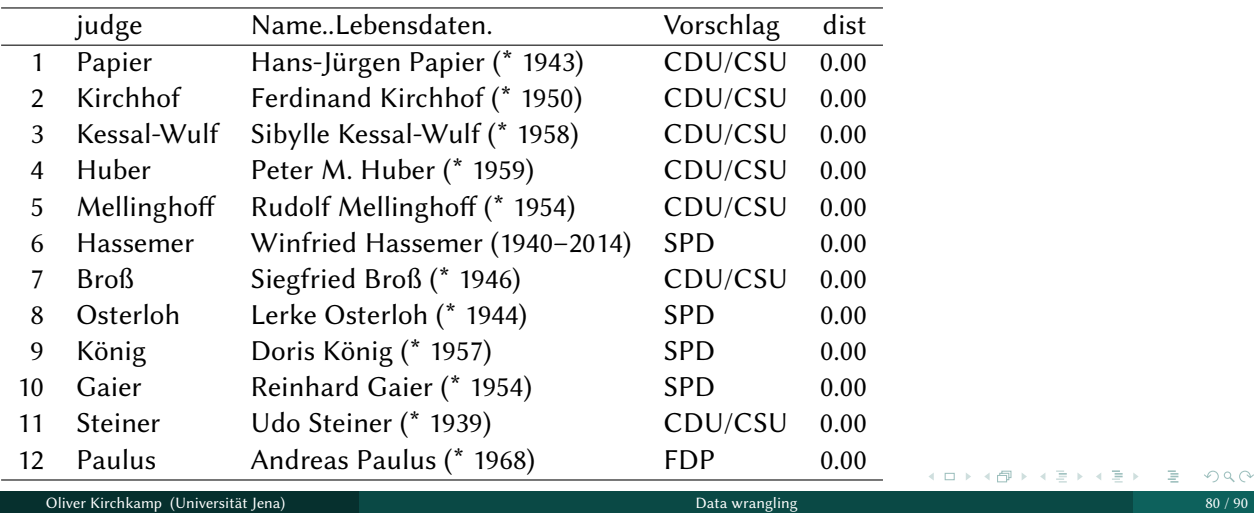

# Parties

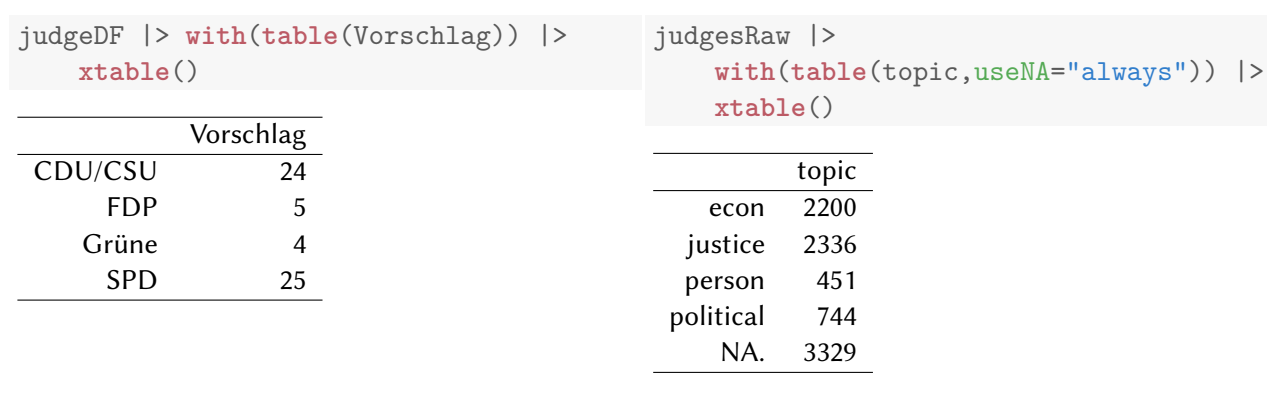

# Parties and Topics

jjSucc |> **rowwise**() |> **reframe**(href,accept,topic,**data.frame**(judge)) |> **left\_join**( judgeDF |> **select**(judge,Vorschlag)) |> **mutate**(topic=**factor**(topic),Vorschlag=**factor**(Vorschlag)) -> judgeVS

# Parties and Topics

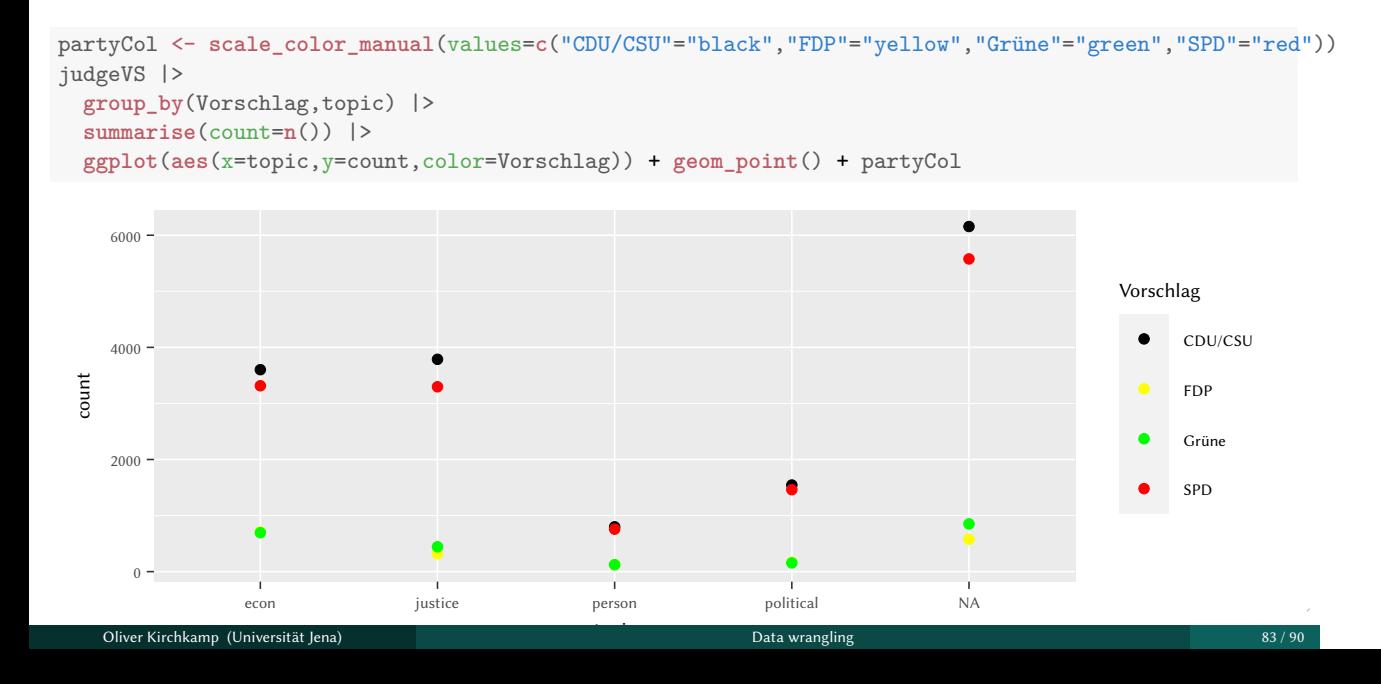

# Parties and Topics

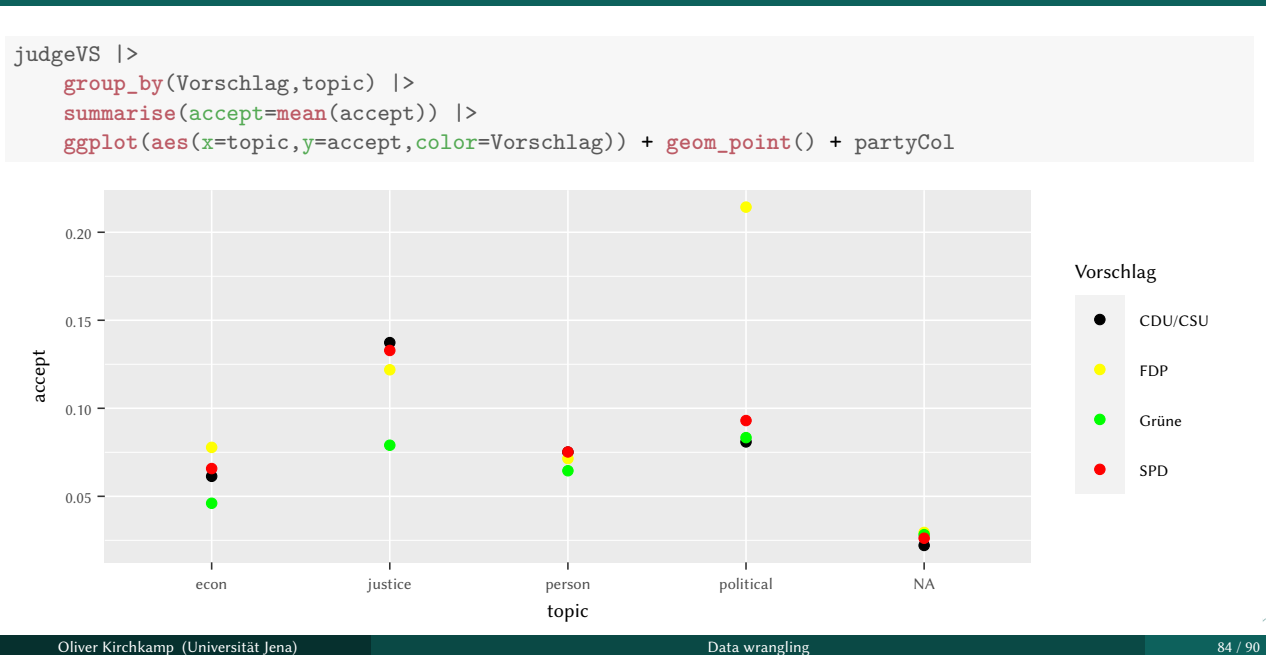

### Familiarity and acceptance

```
jjSucc |>
   filter(sumx != 0) |>
   mutate(accept = sumx > 1) |>
   select(href,accept) |>
   left_join(bvFamiliarity) -> jjAcceptFam
jjAcceptFam |>
   filter(!is.na(familiarity)) |>
   group_by(href,bvbody,date1) |>
   summarise(familiarity=mean(familiarity),
             accept=mean(accept),
             nJudge=n(),
              .groups="drop") -> jjAcceptFamShort
```
# Familiarity and acceptance

```
summary(glm(accept ~ familiarity + nJudge + date1 ,family=binomial,data=jjAcceptFamShort))
Call:
glm(formula = accept ~ familiarity + nJudge + date1, family = binomial,data = jjAcceptFamShort)
Coefficients:
             Estimate Std. Error z value Pr(>|z|)
(Intercept) -5.846e+00 3.827e-01 -15.277 < 2e-16 ***
familiarity 2.842e+00 3.642e-01 7.803 6.04e-15 ***
nJudge 6.383e-02 2.422e-02 2.635 0.00842 **
date1 1.399e-09 1.782e-10 7.851 4.14e-15 ***
---
Signif. codes: 0 '***' 0.001 '**' 0.01 '*' 0.05 '.' 0.1 ' ' 1
(Dispersion parameter for binomial family taken to be 1)
   Null deviance: 4030.9 on 6461 degrees of freedom
Residual deviance: 3934.4 on 6458 degrees of freedom
AIC: 3942.4
Oliver Kirchkamp (Universität Jena) Data wrangling 86 / 90
```
# Familiarity…

**library**(mgcv) **library**(tidymv)

```
jjAcceptFam |> mutate(date=as.numeric(date1)) |>
gam(accept ~ s(familiarity) + s(date) + factor(judge),data=_) -> est
```
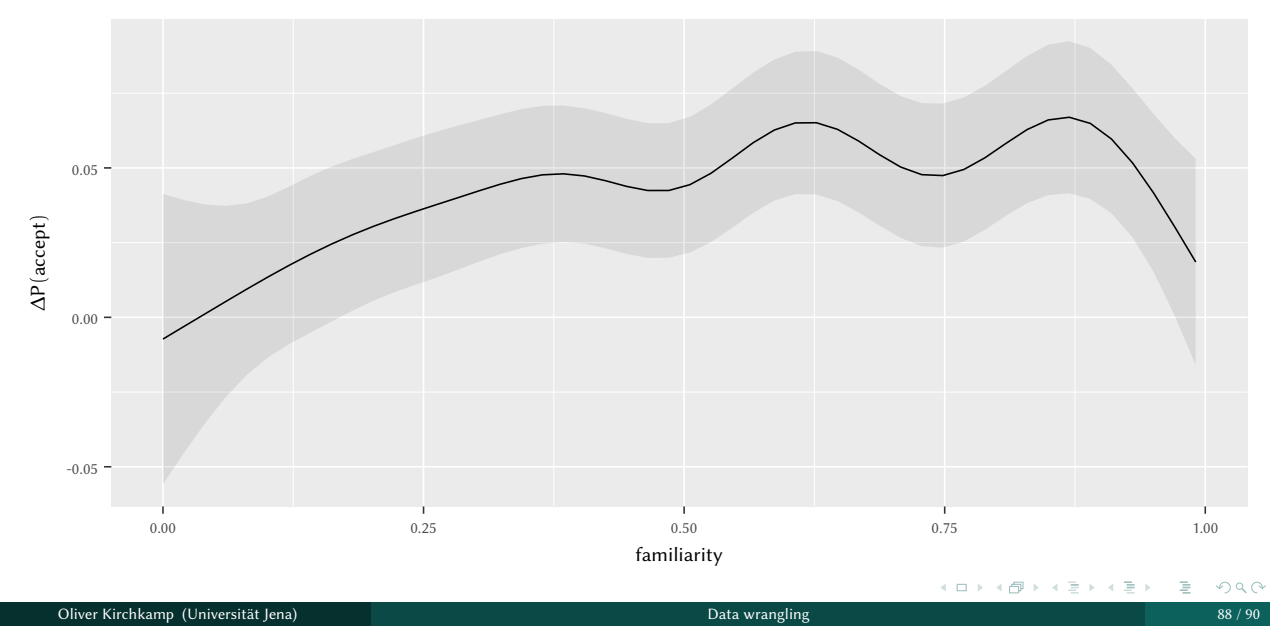

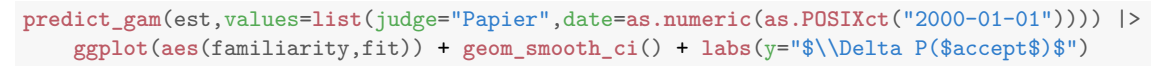

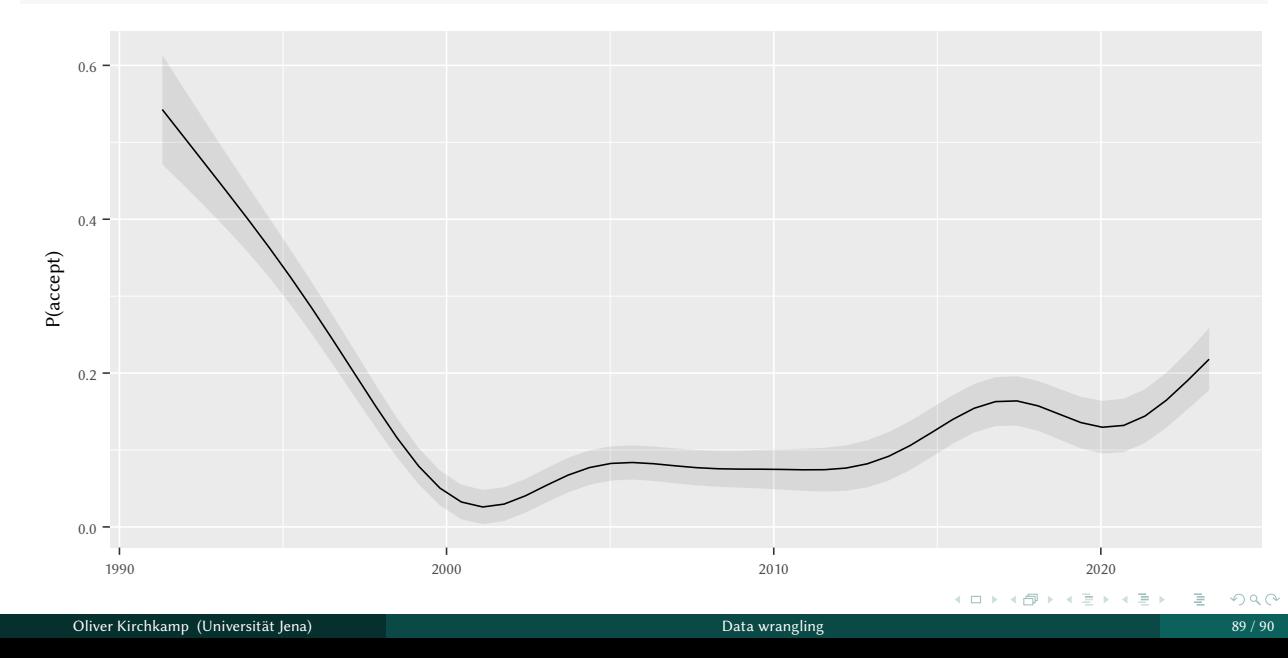

#### **predict\_gam**(est,values=**list**(judge="Papier",familiarity=.5)) |> **ggplot**(**aes**(**as.POSIXct**(date),fit)) + **geom\_smooth\_ci**() + **labs**(x=**NULL**,y="P(accept)")

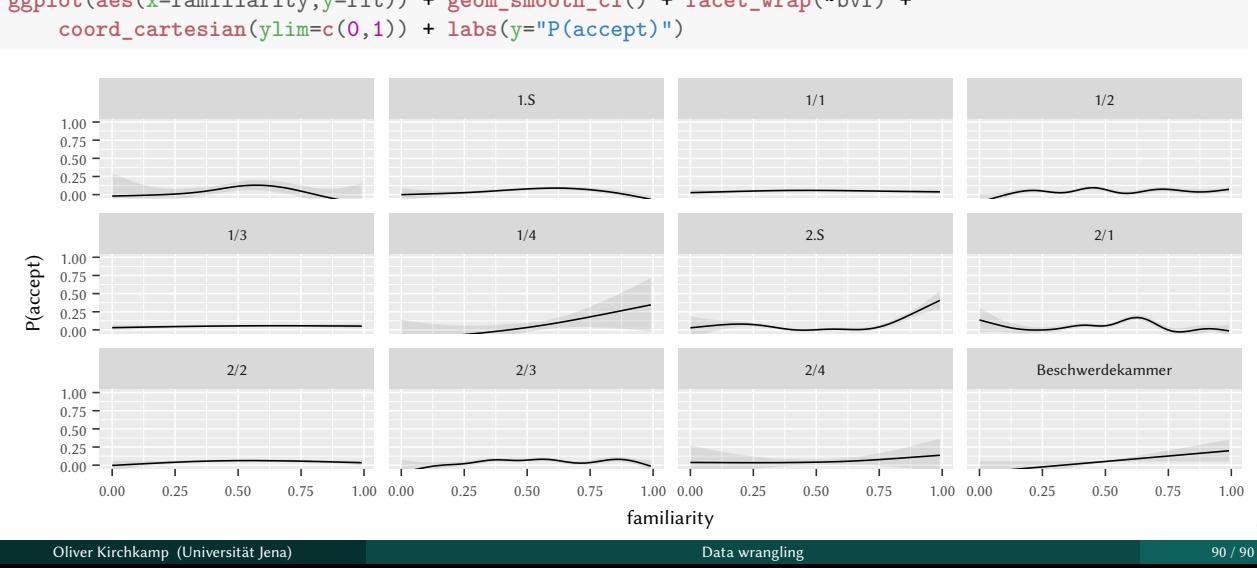

#### jjAcceptFam |> **mutate**(date=**as.numeric**(date1),bvf=**factor**(bvbody)) |> **gam**(accept ~ **s**(familiarity,by=bvf) + **s**(date),data=\_) -> estBody

```
predict_gam(estBody,values=list(date=as.numeric(as.POSIXct("2000-01-01")))) |>
ggplot(aes(x=familiarity,y=fit)) + geom_smooth_ci() + facet_wrap(~bvf) +
```